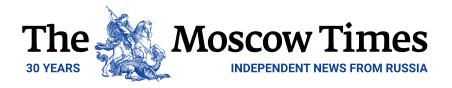

## The Kremlin Denies Sending Russian Mercenaries to Venezuela

January 28, 2019

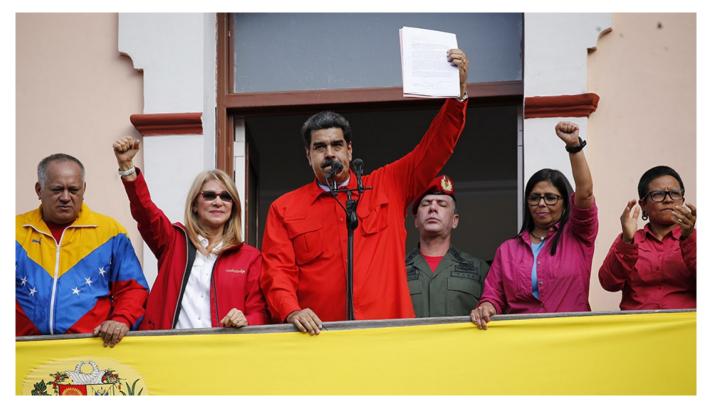

Ariana Cubillos / AP / TASS

The Kremlin has denied reports that private military contractors who carry out secret missions for Russia flew into Venezuela to reinforce security for its leader in the face of mass protests.

Global superpowers split into two camps last week after the United States, Europe and Latin American allies backed opposition leader Juan Guaido declaring himself president of Venezuela. Russia and China said they stood by President Nicolas Maduro.

Up to 400 Russian contractors may have arrived in Venezuela last week to support Maduro, Reuters reported, citing three sources including the leader of a paramilitary group with ties to Russian military contractors.

Related article: Venezuela: A Dead End for Russia? (Op-ed)

"These types of reports are absolutely from the department of conspiracy," Kremlin spokesman Dmitry Peskov told reporters, as <u>quoted</u> by state-run TASS news agency Monday.

Peskov also denied that the Kremlin had contacted or planned to contact Guaido.

The Kremlin spokesman's latest comments echoed his initial <u>denial</u> on state-run television Sunday evening that Russian-backed contractors were guarding Maduro.

Some observers have <u>cast doubt</u> on the Reuters report, characterizing Yevgeny Shabayev – the paramilitary leader with ties to Russian military contractors – as an unreliable source.

Russia's ambassador to Venezuela has also denied reports of the deployment <u>telling</u> state-run media on Friday that allegations were "bogus."

Original url:

https://www.themoscowtimes.com/2019/01/28/kremlin-denies-sending-mercenaries-to-venezuela-a64 309